## Docman 75000.42 Internal Release Notes

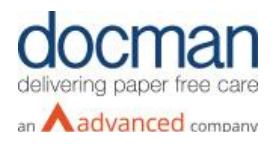

**Report created at:** 16/07/2020

## **Notes / Special Instructions:** N/A

This release contains the following items:

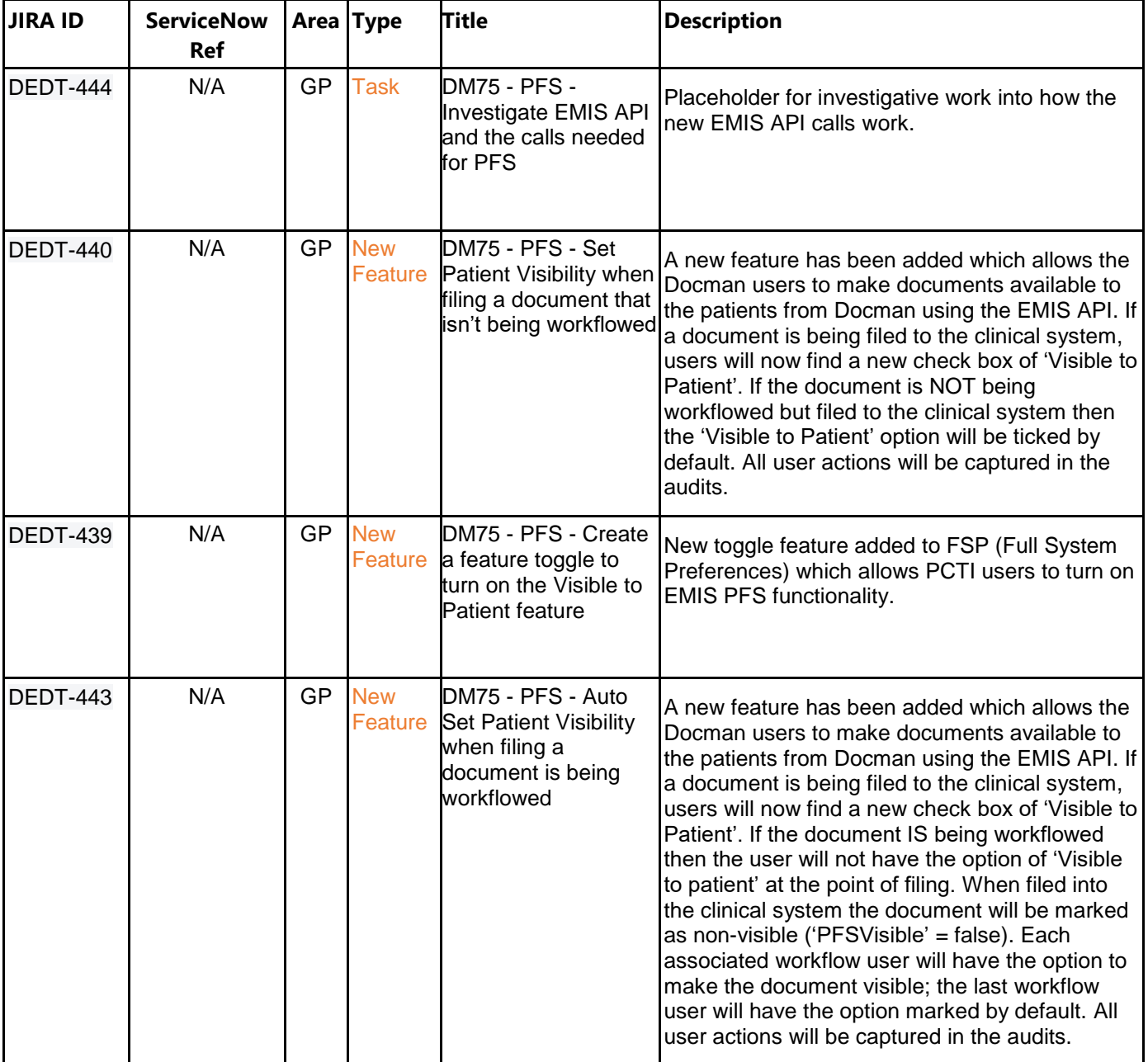

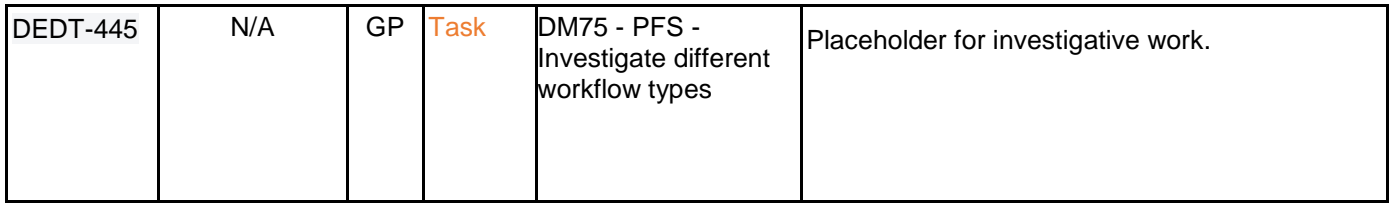